## **Основы программирования** ФИСТ 1 курс Власенко Олег Федосович

**Лекция 4** If и Switch. Вывод текста в графике. Обработка нажатий клавиш. **Делаем простую игру.**

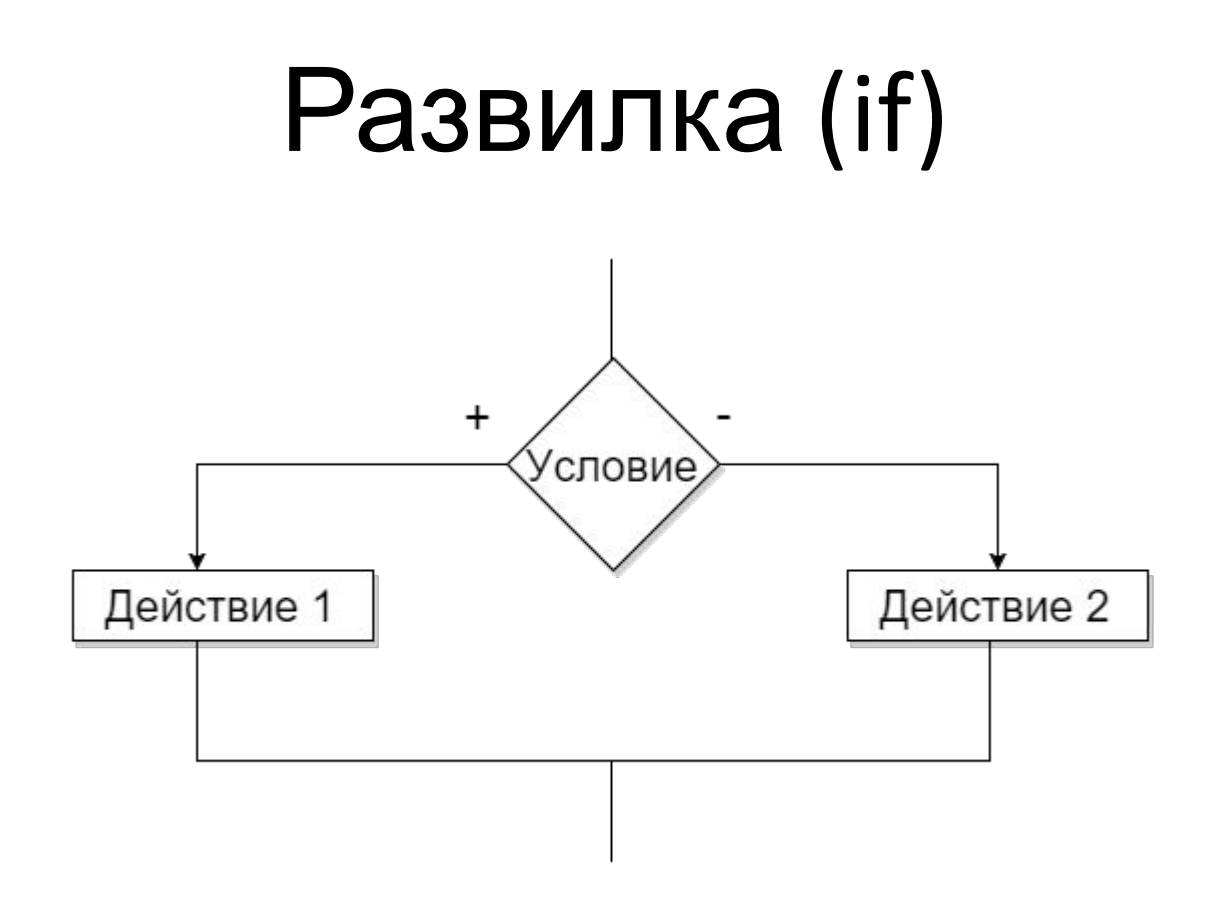

**if** (Условие) Действие1; **else** Действие2;

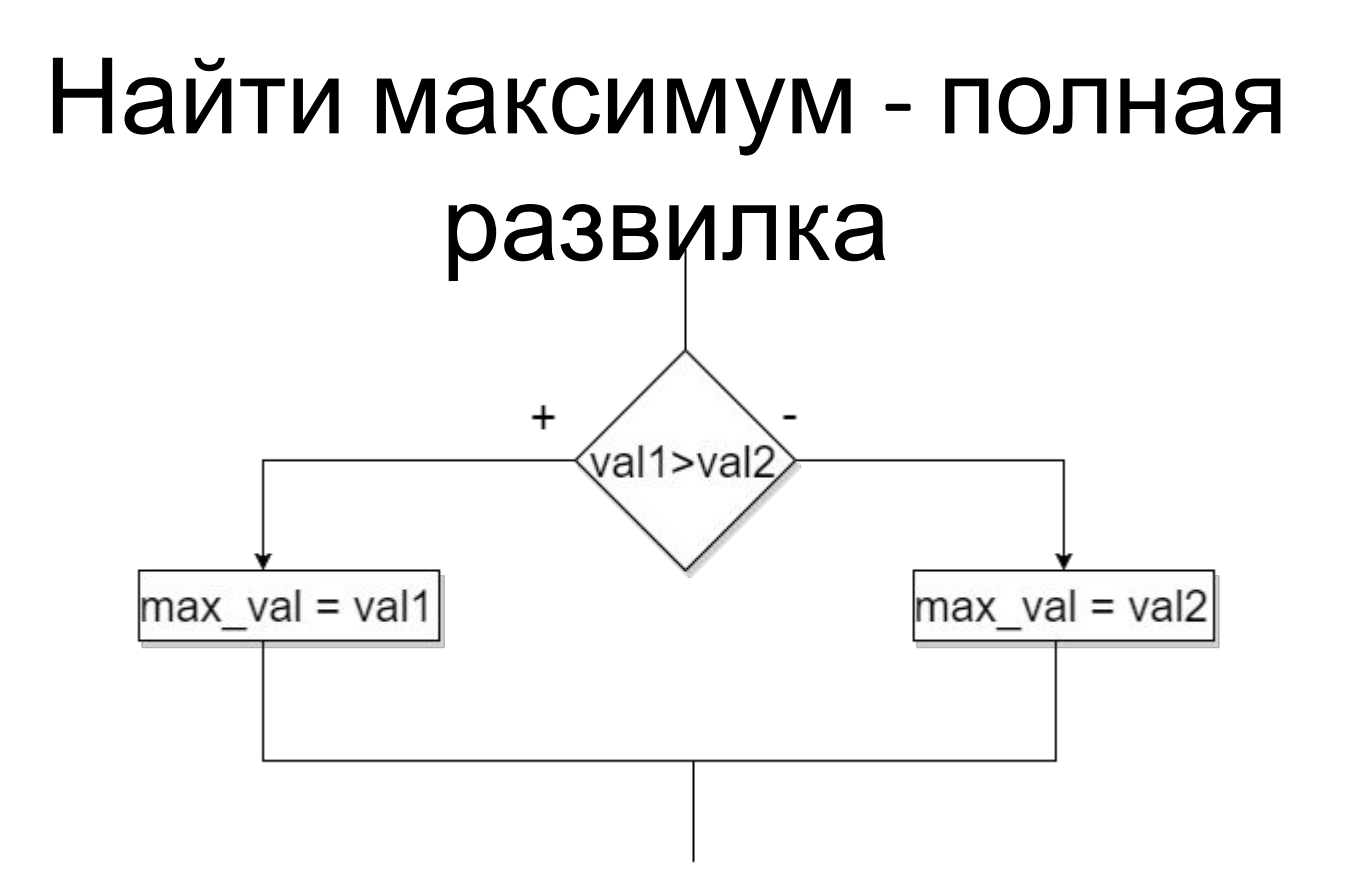

```
if (val1 > val2) {
    max val = val1;} else { 
    max<sub>val</sub> = val2;
}
```
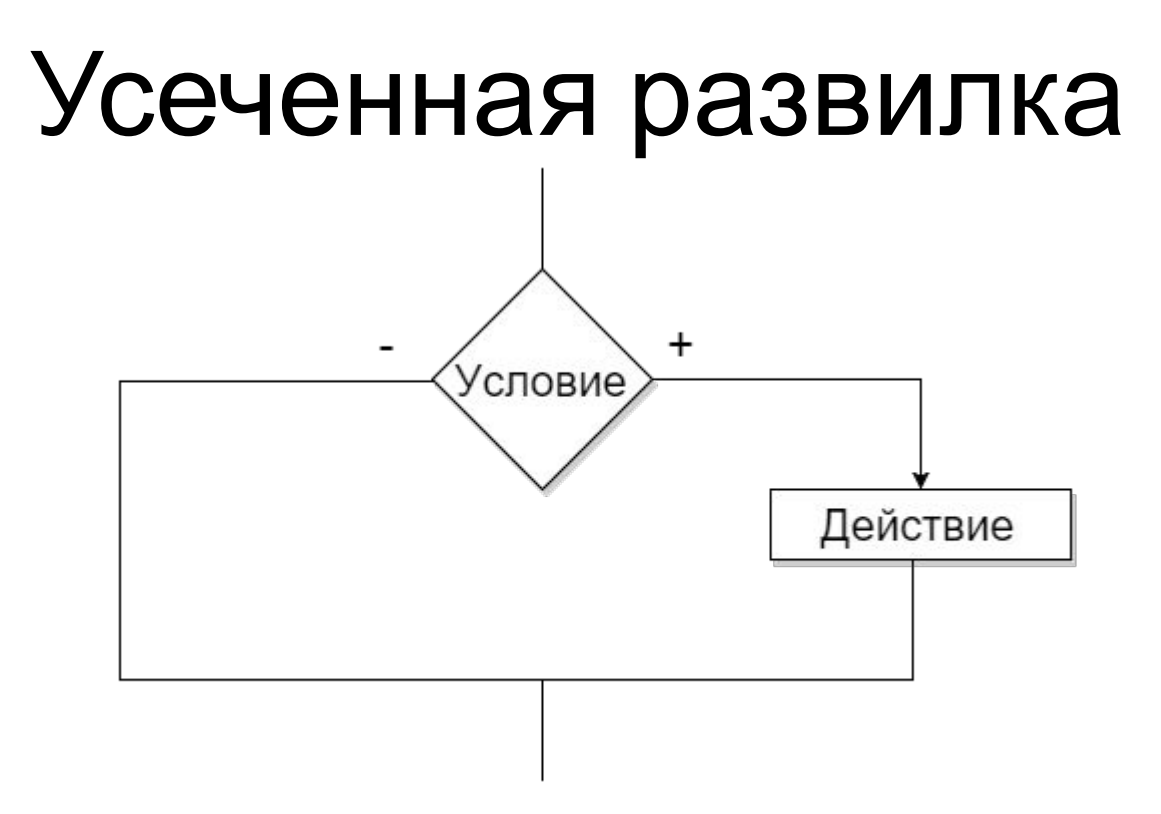

if  $($ Условие $)$  { Действие;  $\}$ 

## Минимум из 3 чисел

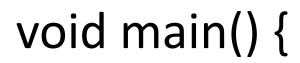

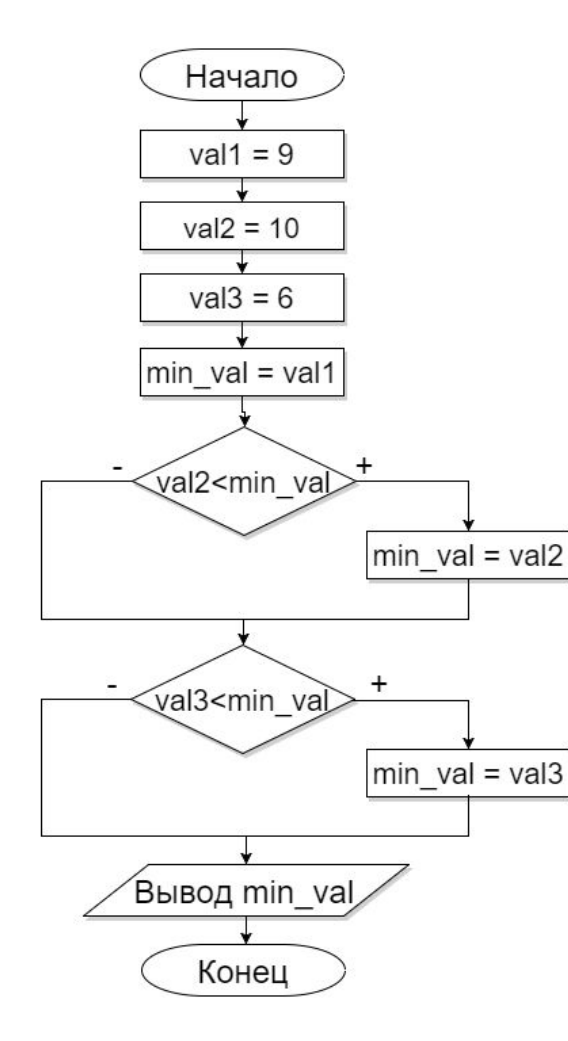

int val $1 = 9$ ; int val $2 = 10$ ; int val $3 = 6$ ;

int min val = val1; // берем за минимальный val1

if (val2 < min\_val)  $\frac{1}{2}$  // если второе меньше min val = val2; // то теперь минимальное val2 }

if (val3 < min\_val)  $\frac{1}{2}$  // если третье меньше min val = val3; // то теперь минимальное val3  $\mathcal{E}$ 

printf("min val = %i", min val);

# Оператор ветвления Switch

**switch (wParam)**

{

}

**case VK\_DOWN:** moveDown(); InvalidateRect(hWnd, NULL, TRUE); **break;**

#### **case VK\_LEFT:**

moveToLeft();

InvalidateRect(hWnd, NULL, TRUE);

#### **break;**

**case VK\_UP:**

moveUp();

InvalidateRect(hWnd, NULL, TRUE);

break;

#### **case VK\_RIGHT:**

moveToRight(); InvalidateRect(hWnd, NULL, TRUE); **break;**

#### **Шрифты и вывод текста**

```
HFONT hFont;
hFont = CreateFont(40, 
   0, 0, 0, 0, 0, 0, 0,
   DEFAULT_CHARSET,
   0, 0, 0, 0,
   L"Tahoma"
   );
SelectObject(hdc, hFont);
SetTextColor(hdc, RGB(0, 128, 0));
TCHAR text[] = _T("Hello World!!!");
TextOut(hdc, 10, 20, text, _tcslen(text));
DeleteObject(hFont);
```
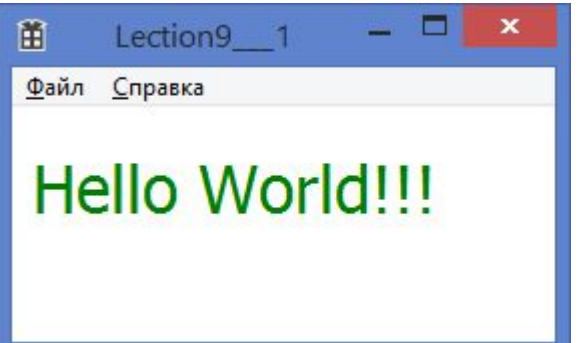

#### **Шрифты и вывод текста**

```
HFONT hFont;
hFont = CreateFont(80, 
0, 0, 0, 0, 0, 0, 0,
DEFAULT_CHARSET,
0, 0, 0, 0,
L"Courier New"
);
SelectObject(hdc, hFont);
SetTextColor(hdc, RGB(0, 128, 128));
TCHAR text[] = T("Hello World!!");
TextOut(hdc, 10, 20, text, _tcslen(text));
DeleteObject(hFont);甯
                                        Lection9 1
                      Файл Справка
                      Hello World!!!
```
**Experiment Section** 

#### Создаем игру - со стрельбой по мишени

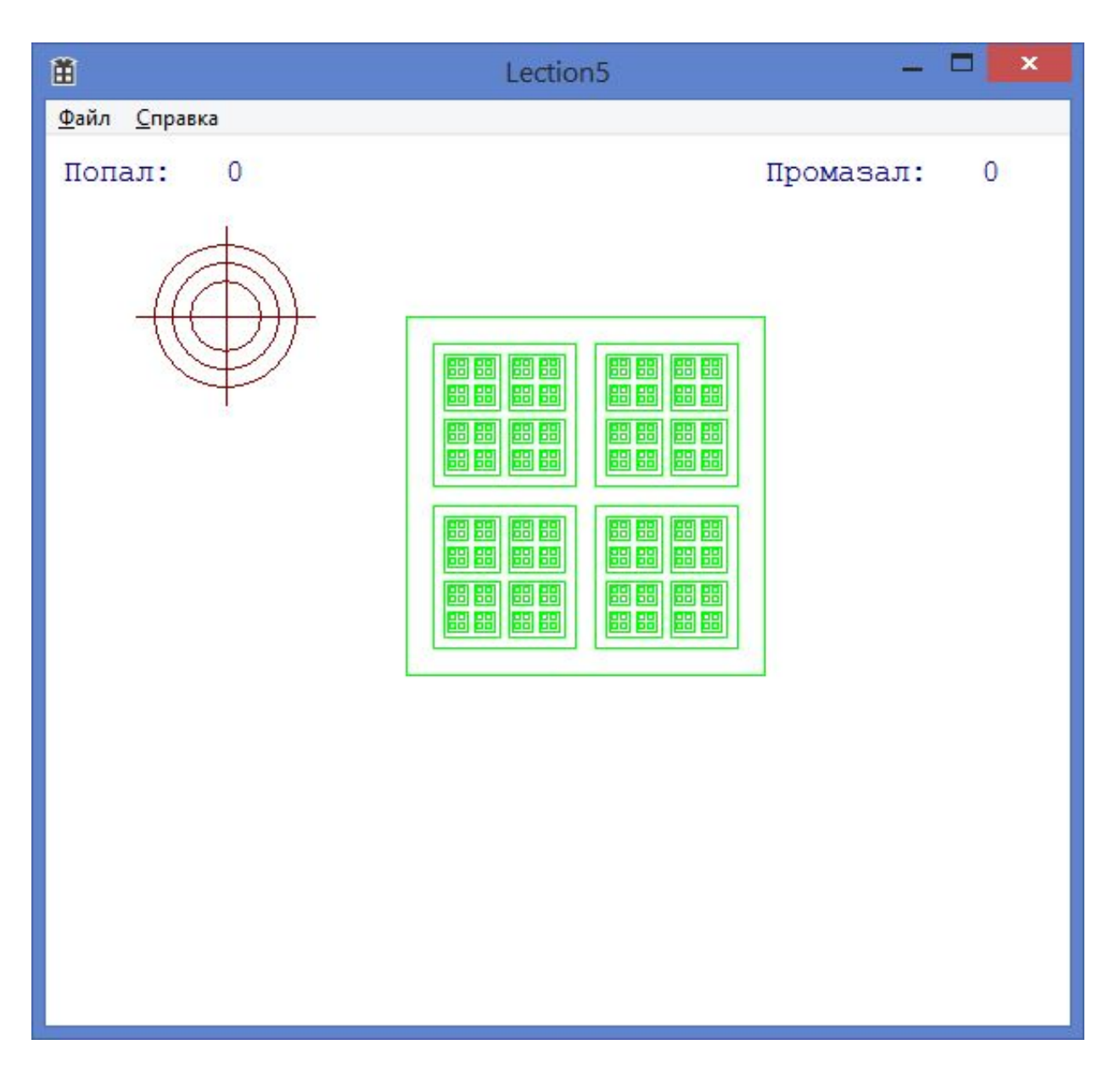

### **Что нужно добавить в stdafx.h**

// stdafx.h: включаемый файл для стандартных системных включаемых файлов // или включаемых файлов для конкретного проекта, которые часто используются, но // не часто изменяются //

#pragma once

#### **#define \_CRT\_SECURE\_NO\_WARNINGS**

#include "targetver.h"

### **Что нужно добавить в cpp файл**

// Lection5.cpp: определяет точку входа для приложения. //

#include "stdafx.h" #include "Lection5.h"

**#include <stdio.h>**

#define MAX\_LOADSTRING 100

// Глобальные переменные: HINSTANCE hInst; УКЛАВСКИЙ НЕВЕТЬ НИМЕТАЛЬНО // ТЕКУЩИЙ ЭКЗЕМПЛЯР WCHAR szTitle[MAX\_LOADSTRING]; // Текст строки заголовка WCHAR szWindowClass[MAX\_LOADSTRING]; //имя класса главного…

#### Пишем количество попадании и промахов  $(1)$

```
case WM PAINT:
```

```
PAINTSTRUCT ps;
```

```
HDC hdc = BeginPaint(hWnd, &ps);
```

```
// ТОDО: Добавьте сюда любой код прорисовки, использующий
```
 $HDC...$ 

```
HFONT hFont = CreateFont(20,
             0, 0, 0, 0, 0, 0, 0, 0,DEFAULT CHARSET,
             0, 0, 0, 0,L"Courier New"
SelectObject(hdc, hFont);
SetTextColor(hdc, RGB(0, 0, 128));
```

```
TCHAR string1[] = _T("Попал:");TextOut(hdc, 10, 10, string1, _tcslen(string1));
```

```
TCHAR string2[] = _T("Ppoma3a\pi:");TextOut(hdc, 400, 10, string2, tcslen(string2));
```
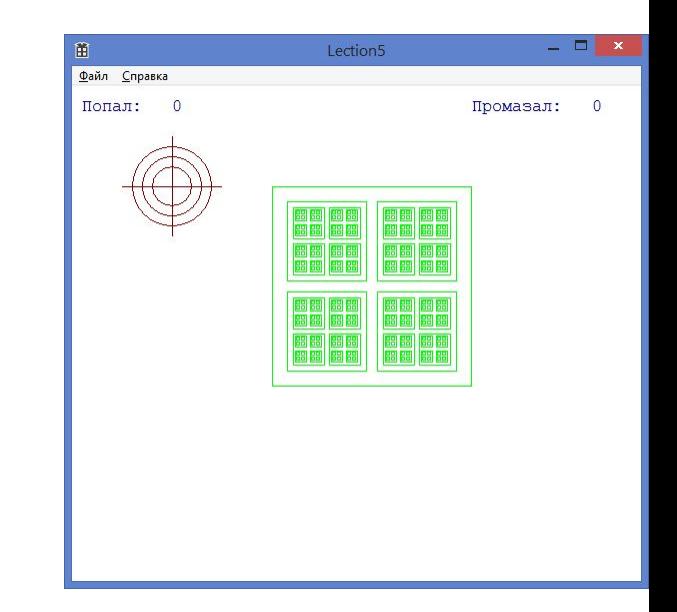

#### **Пишем количество попаданий и промахов (2)**

```
char sHit[5]; // локальная переменная sHit
TCHAR tsHit[5];
sprintf(sHit, "%d", hit); // использование глобальной переменной hit
OemToChar(sHit, tsHit);
TextOut(hdc, 100, 10, tsHit, _tcslen(tsHit));
```

```
char sMissed[5];
TCHAR tsMissed[5];
sprintf(sMissed, "%d", missed);
OemToChar(sMissed, tsMissed);
TextOut(hdc, 520, 10, tsMissed, tcslen(tsMissed));
```
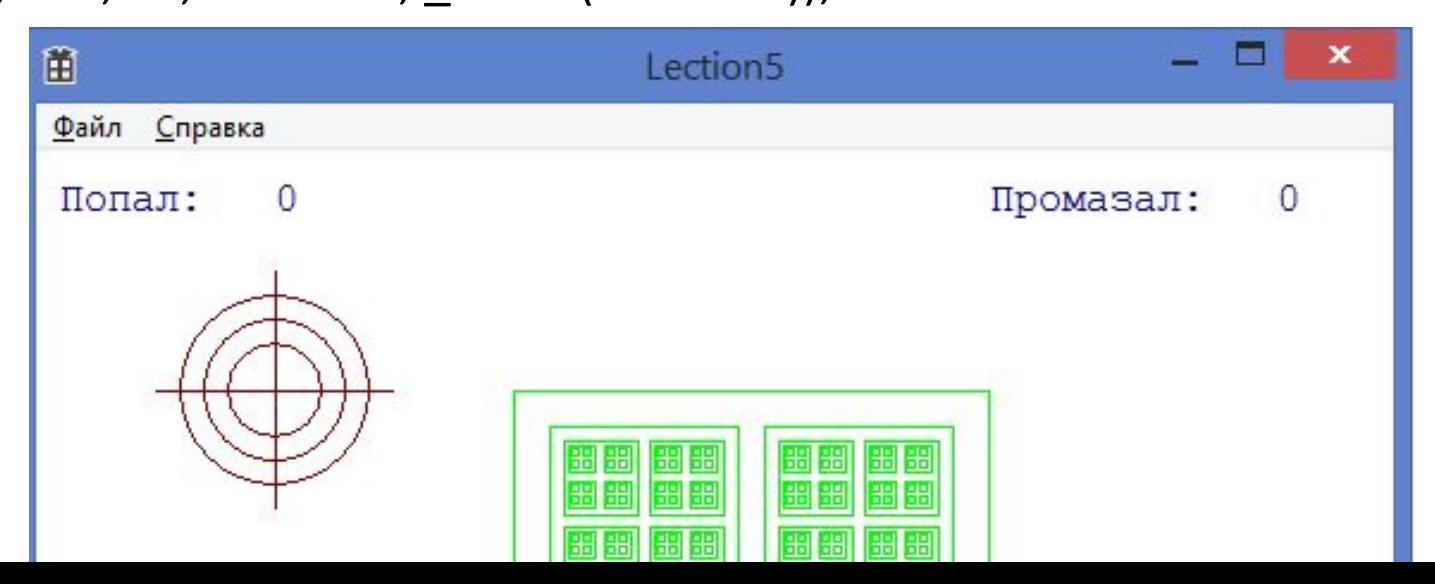

#### **Отрисовываем Цель и Прицел**

**DrawGoal(hdc, goalCx, goalCy, goalSize); DrawAim(hdc, aimX, aimY);**

EndPaint(hWnd, &ps); } break;

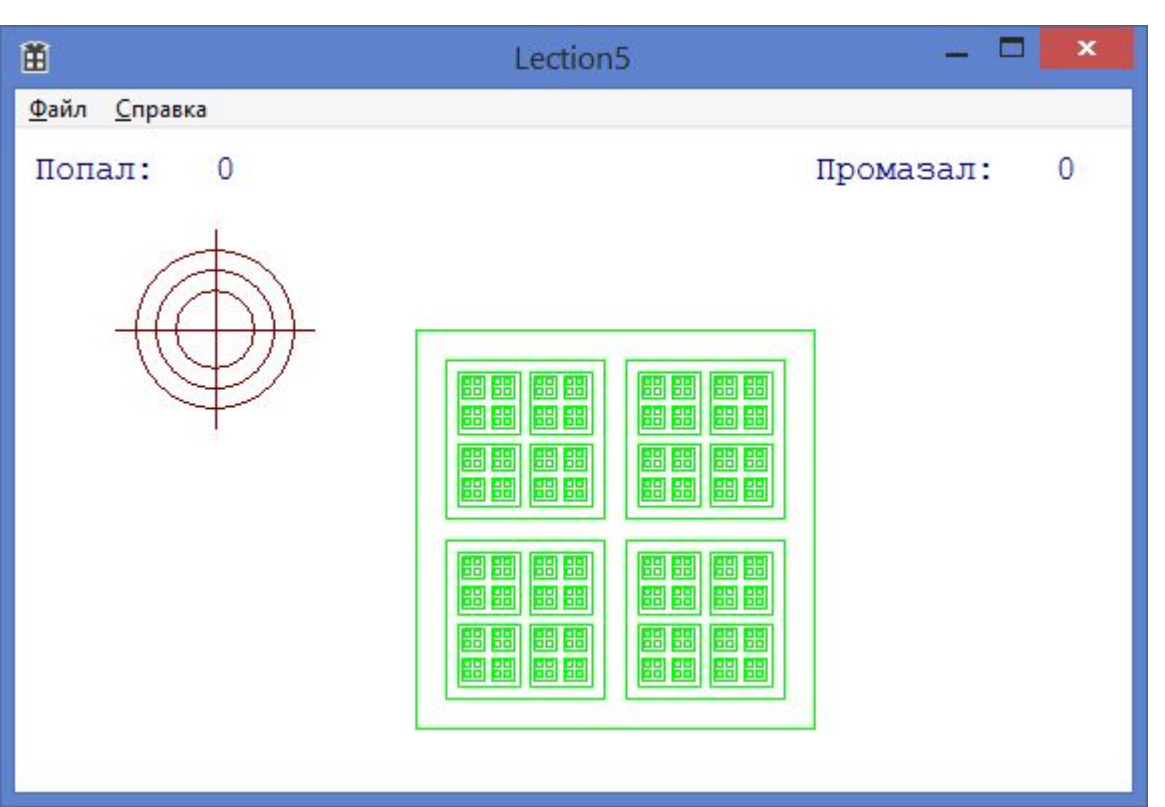

#### **Управление перемещением прицела**

```
case WM_KEYDOWN:
         switch (wParam)
         {
         case VK_DOWN:
             moveDown();
             InvalidateRect(hWnd, NULL, TRUE);
             break;
         case VK_LEFT:
             moveToLeft();
             InvalidateRect(hWnd, NULL, TRUE);
             break;
         case VK_UP:
             moveUp();
             InvalidateRect(hWnd, NULL, TRUE);
             break;
         case VK_RIGHT:
             moveToRight();
             InvalidateRect(hWnd, NULL, TRUE);
             break;
         }
         break;
```
#### **Управление огнем**

```
case WM_KEYDOWN:
         switch (wParam)
         {
         case VK_DOWN:
              …
             break;
         case VK_RETURN:
             if (insideGoal(aimX, aimY)) {
                  hit++;
             }
             else {
                  missed++;
             }
             InvalidateRect(hWnd, NULL, TRUE);
             break;
```
} break;

#### **Глобальные переменные**

// Параметры цели (мишени) **int goalCx = 300; int goalCy = 200; int goalSize = 100;**

// Параметры прицела **int aimX = 100; int aimY = 100;**

// Счетчики выстрелов **int hit = 0; // попал int missed = 0; // промазал**

#### **Рисуем цель**

void DrawGoal(HDC hdc, int x, int y, int size) { HPEN hPen = CreatePen(PS\_SOLID, 1, RGB(0, 255, 0)); SelectObject(hdc, hPen);

**RecursiveRectagle(hdc, x, y, size);**

}

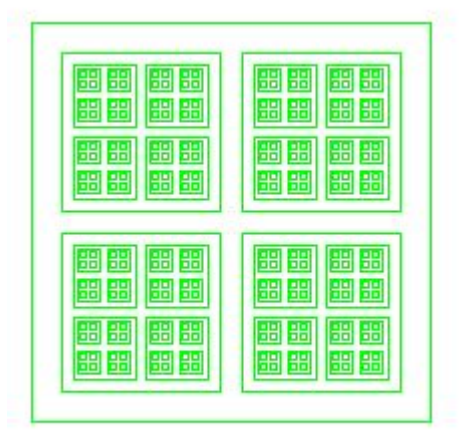

### **Рисуем цель (2)**

void RecursiveRectagle(HDC hdc, int cx, int cy, int size) { **Rectangle(hdc, cx - size, cy - size, cx + size, cy + size);**

```
if (size < 5) {
     return;
}
```
}

**RecursiveRectagle(hdc, cx - size \* 0.45, cy - size \* 0.45, size / 2.5); RecursiveRectagle(hdc, cx + size \* 0.45, cy - size \* 0.45, size / 2.5); RecursiveRectagle(hdc, cx - size \* 0.45, cy + size \* 0.45, size / 2.5); RecursiveRectagle(hdc, cx + size \* 0.45, cy + size \* 0.45, size / 2.5);**

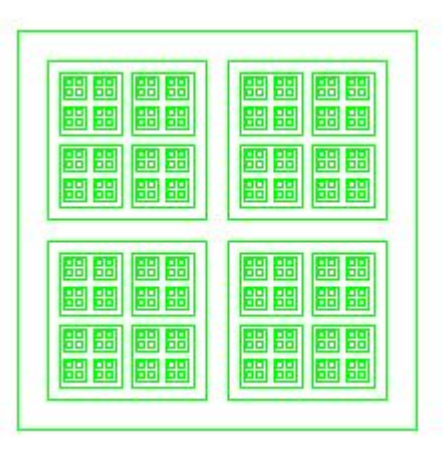

#### **Рисуем прицел**

void DrawAim(HDC hdc, int x, int y) { HPEN hPen = CreatePen(PS SOLID, 1, RGB(128, 0, 0)); SelectObject(hdc, hPen);

Ellipse(hdc, x - 40, y - 40, x + 40, y + 40); Ellipse(hdc, x - 30, y - 30, x + 30, y + 30); Ellipse(hdc, x - 20, y - 20, x + 20, y + 20);

```
MoveToEx(hdc, x - 50, y, NULL);
LineTo(hdc, x + 50, y);
```
MoveToEx(hdc, x, y - 50, NULL); LineTo(hdc,  $x, y + 50$ );

}

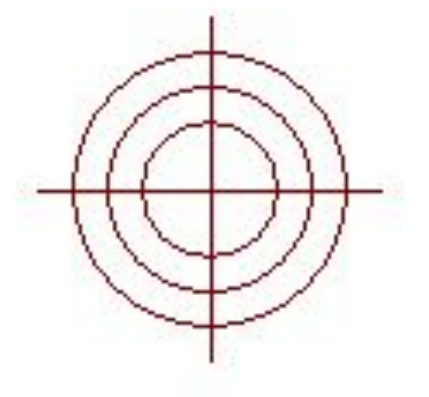

#### **Проверка попадания в цель**

int insideGoal(int x, int y) { **if (x < goalCx - goalSize) return 0;** if  $(x > \text{goalCx} + \text{goalSize})$ return 0; if (y < goalCy - goalSize) return 0; if  $(y > \text{goalCy} + \text{goalSize})$ return 0; **return 1;**

}

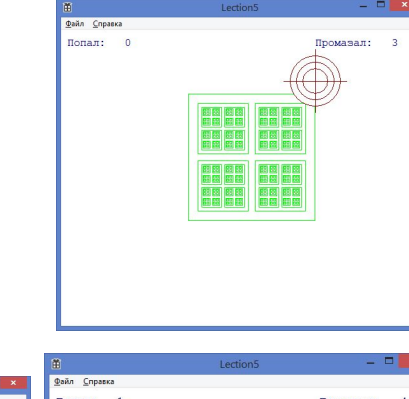

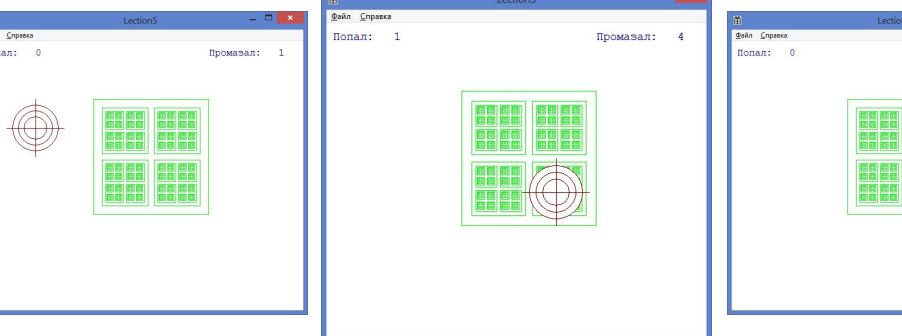

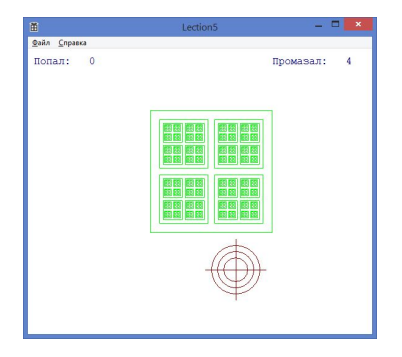

#### **Собственно перемещение прицела**

```
void moveDown() {
    aimY += 10;
}
void moveToLeft() {
    aimX = 10;
}
void moveUp() {
    aimY -= 10;
}
void moveToRight() {
    aimX += 10;}
```
### **Разное**

- Локальные и глобальные переменные
- Передача параметров в функции
- Возвращение результата из функции

# Домашнее задание

- 1. \*\* Собрать игрушку из того, что есть в слайдах
- 2. \*\*\*\* Написать свою собственную игру не стреляем по мишени, а собираем грибы в корзину, поливаем огород, и т.п.

# Источники информации

• Virtual-Key Codes -

https://msdn.microsoft.com/ru-ru/library/wi ndows/desktop/dd375731%28v=vs.85%29.as **px**